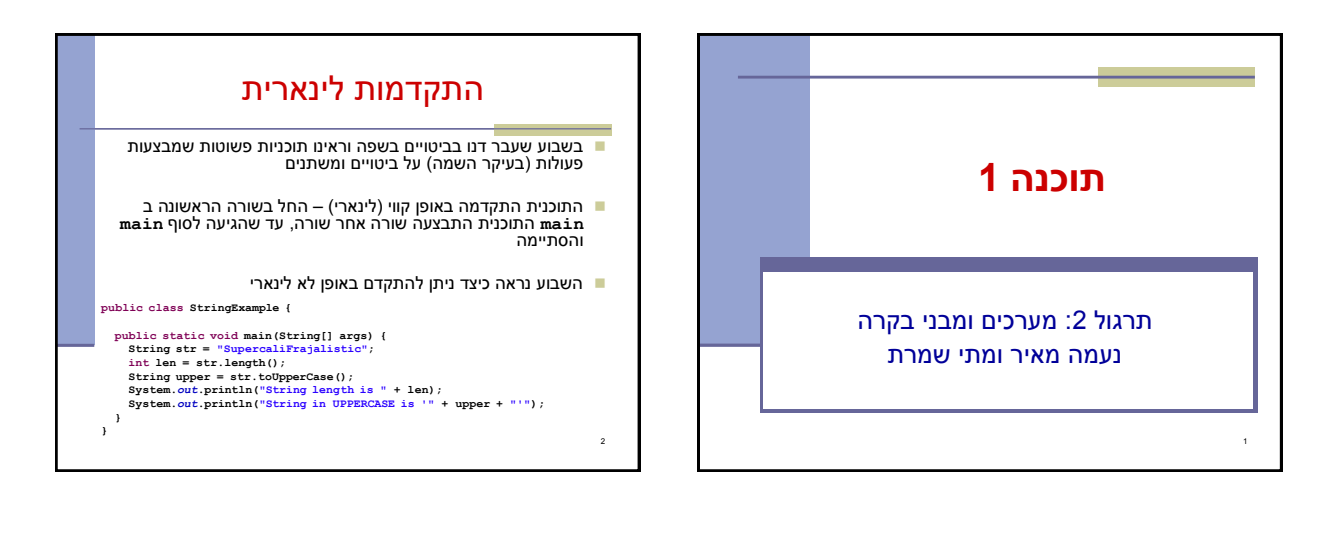

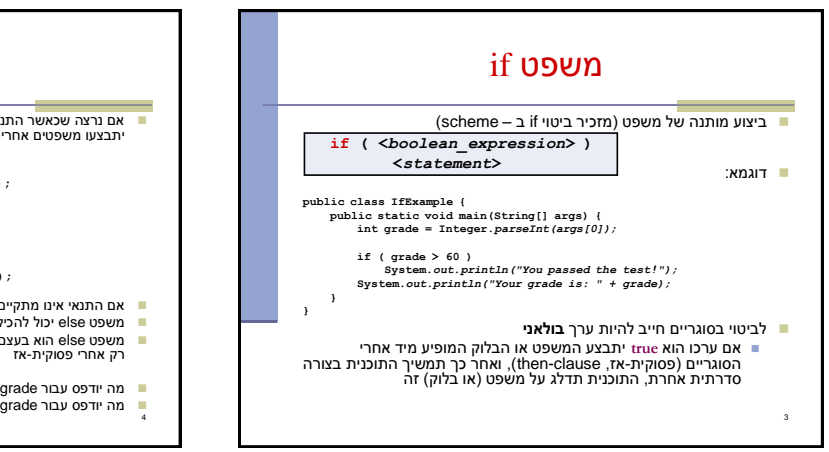

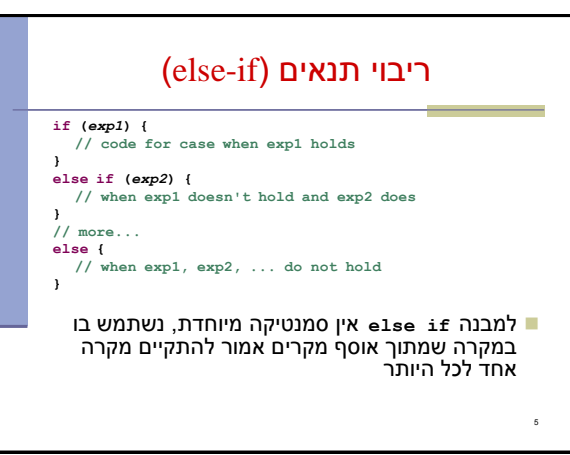

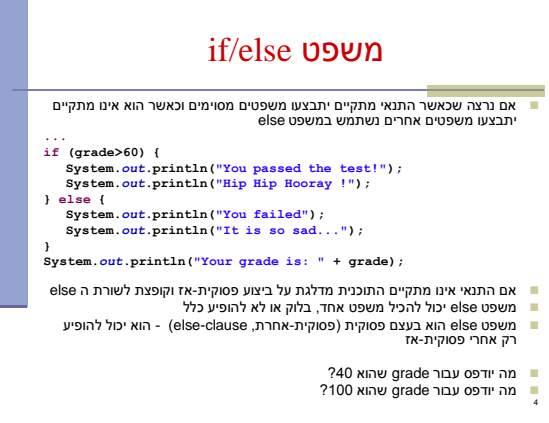

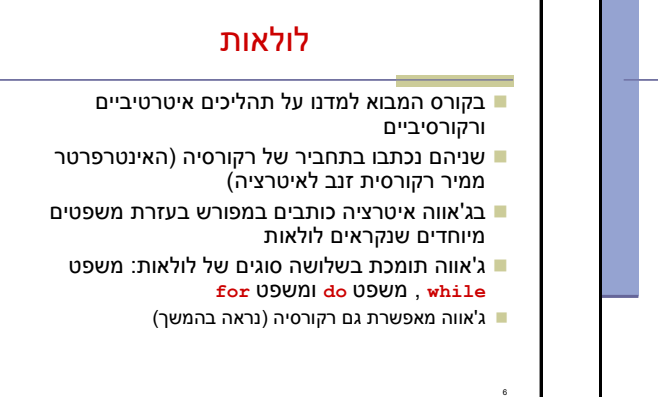

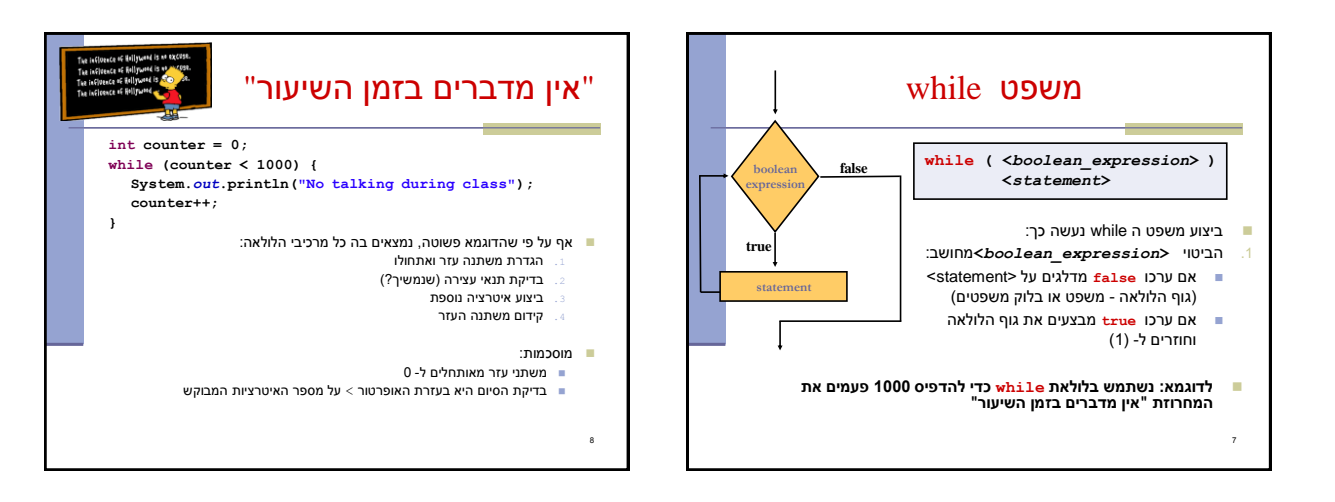

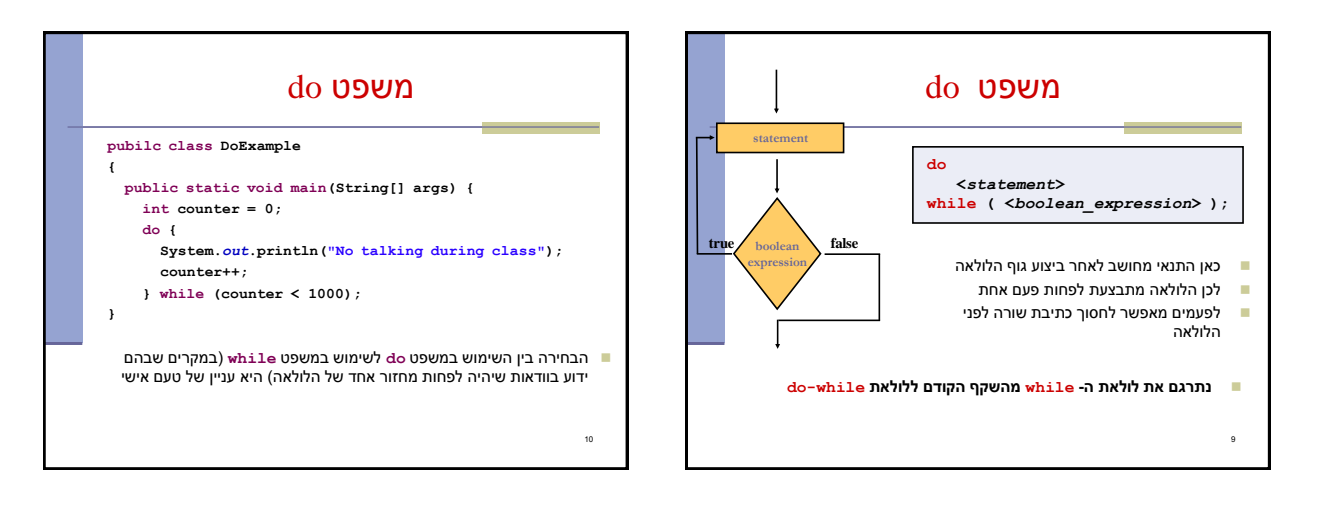

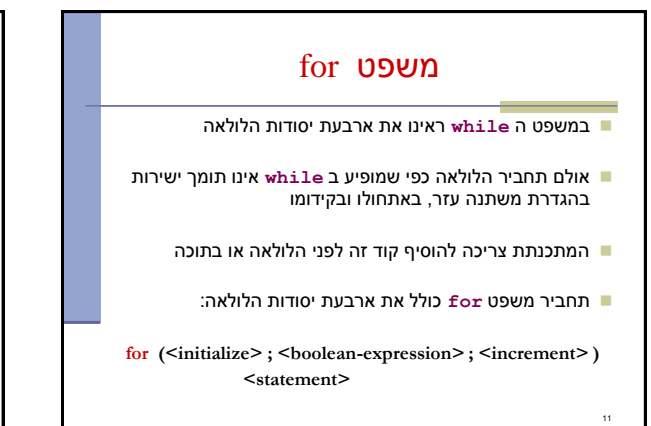

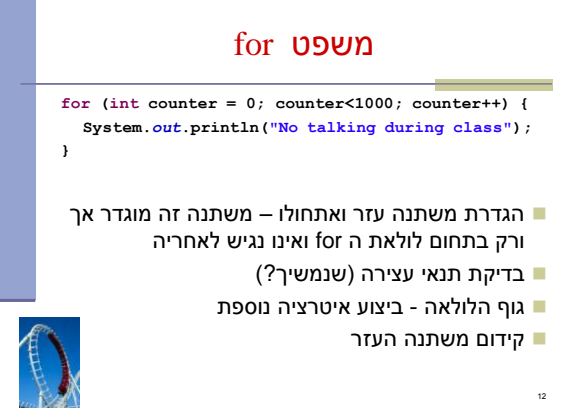

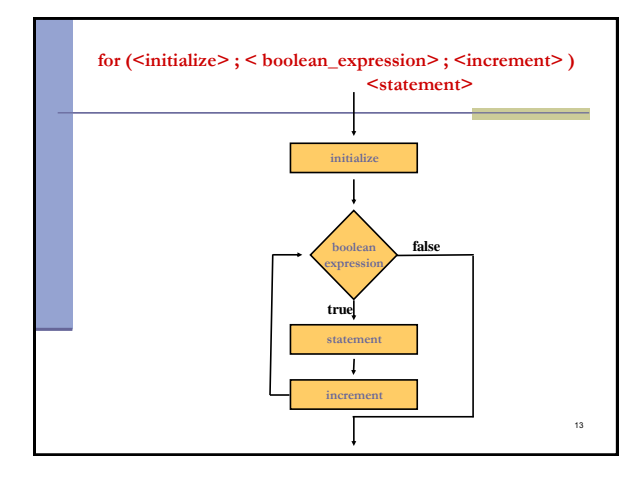

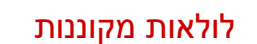

```
 גוף הלולאה יכול להיות לולאה בעצמו
              נדפיס את לוח הכפל:
```
14

```
for ( int i = 1; i <= 10; i++ ) {
  for ( int j = 1; j <= 10; j++ ) 
    System.out.print(i*j + "\t");
  System.out.println();
}
```
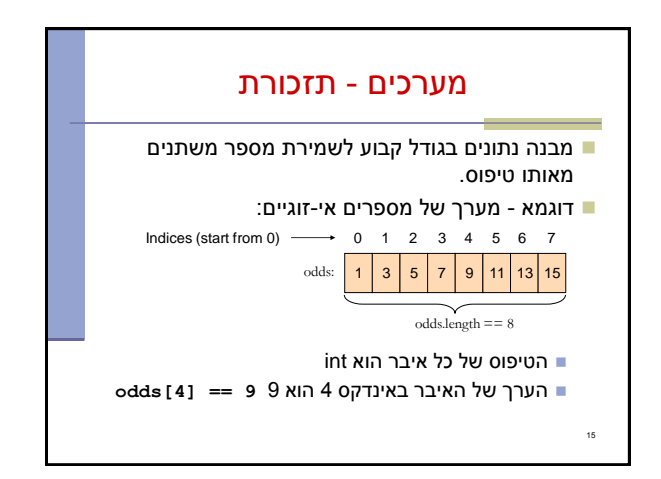

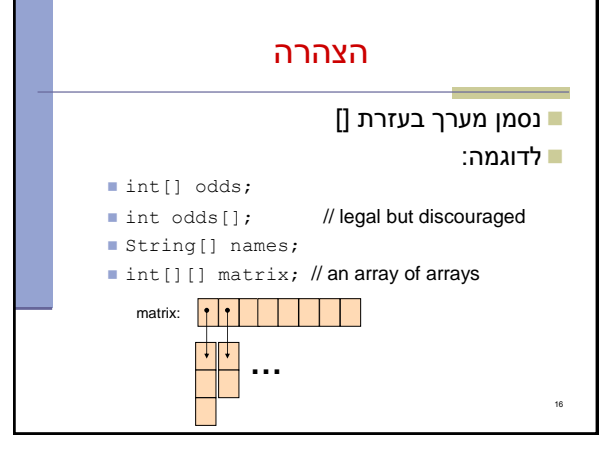

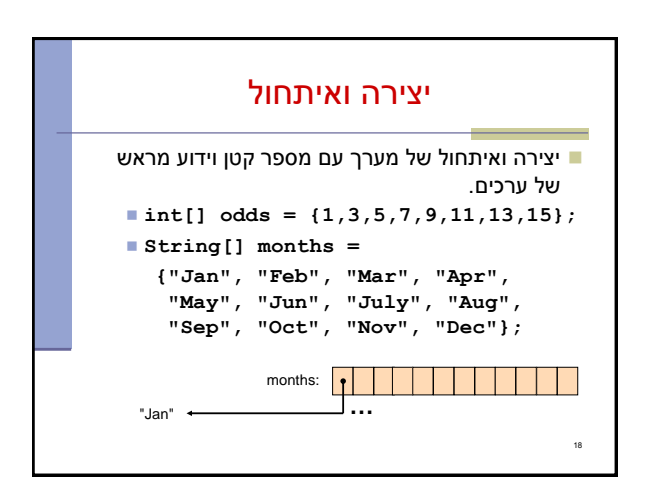

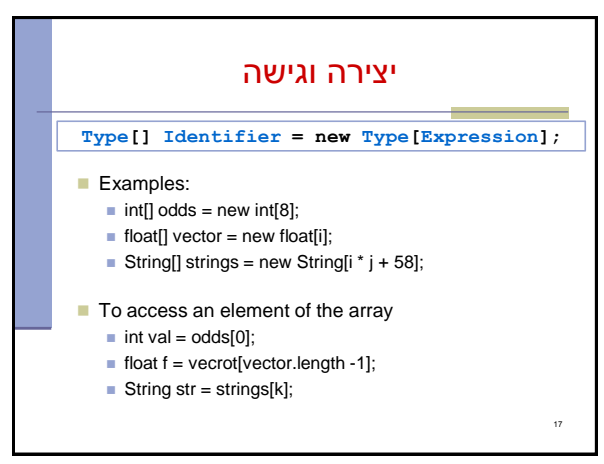

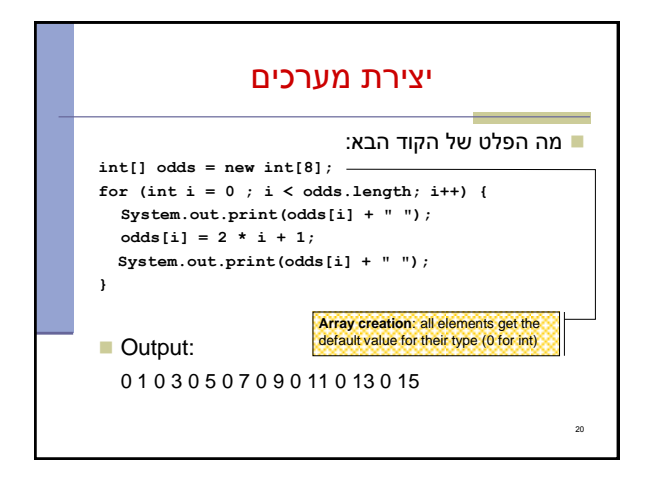

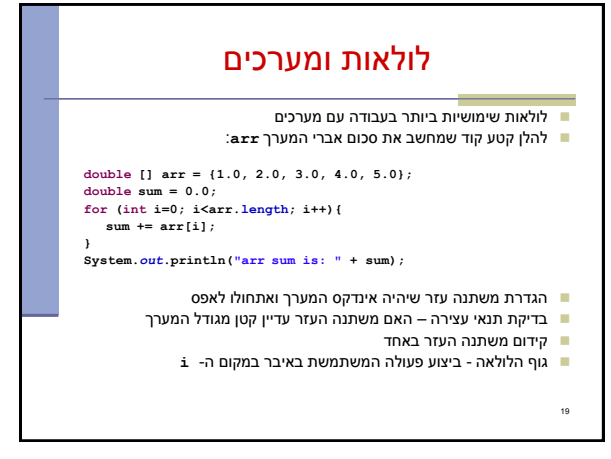

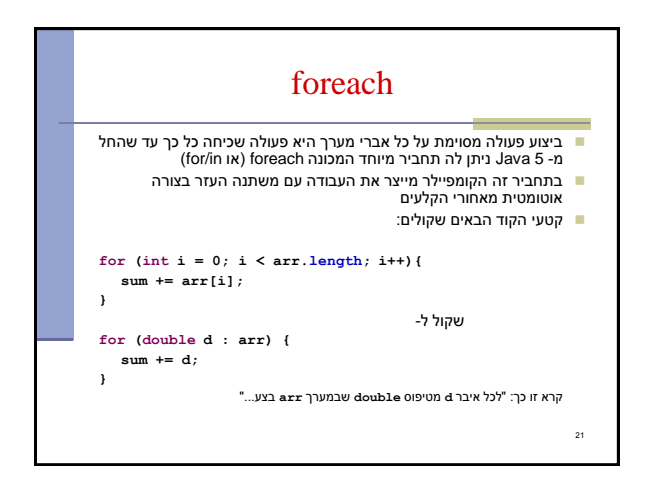